## SERIES-III 8086/8087/8088 MACRO ASSEMBLEP W1.0 ASSEMBLY CF MODULE TABLE OBJECT MODULE PLACED IN :F1:TA3LE.0SJ INVOCATION LINE CONTRCLS: DEBUG

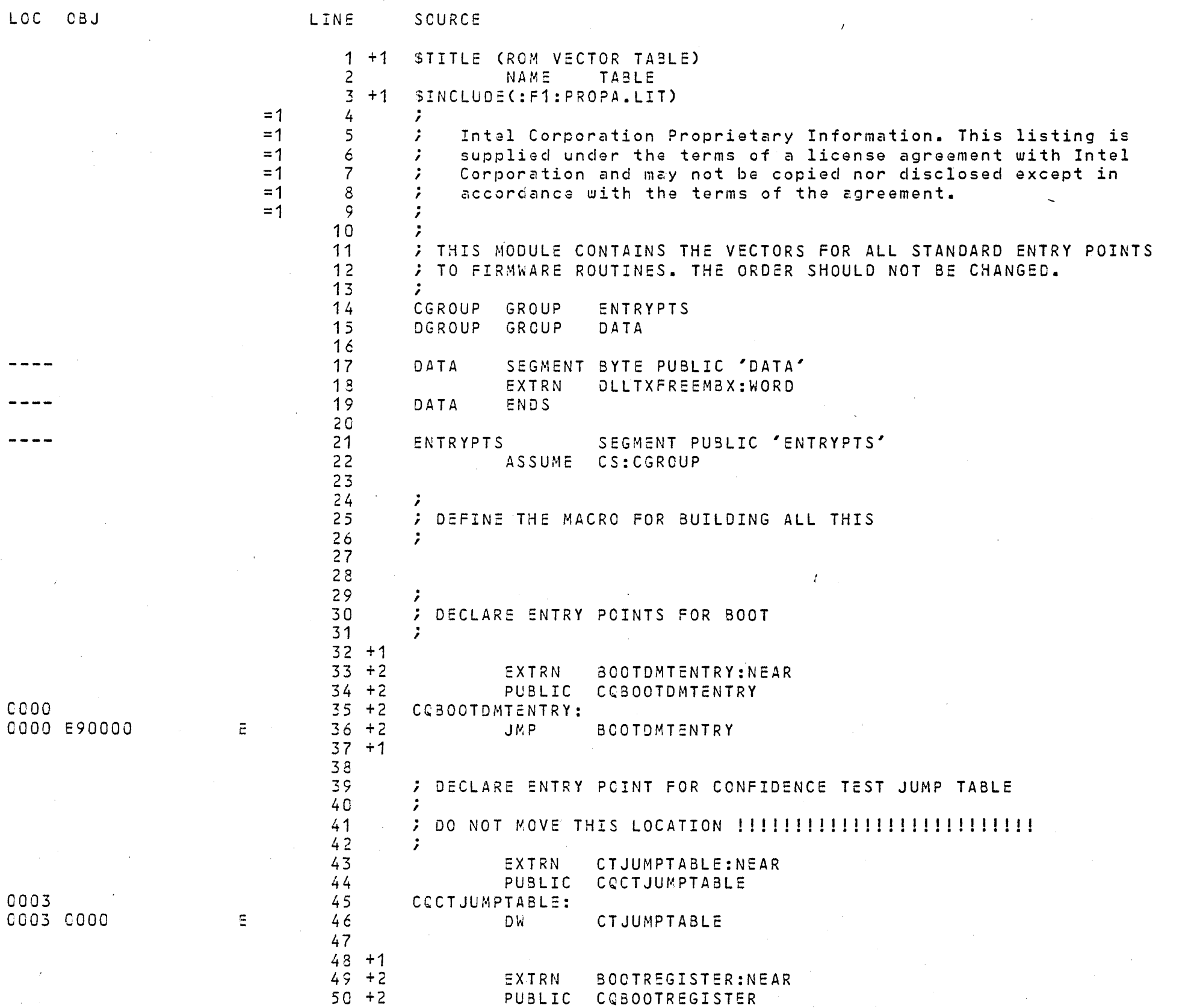

 $\sim 10^{-1}$ 

 $\sim 4\%$ 

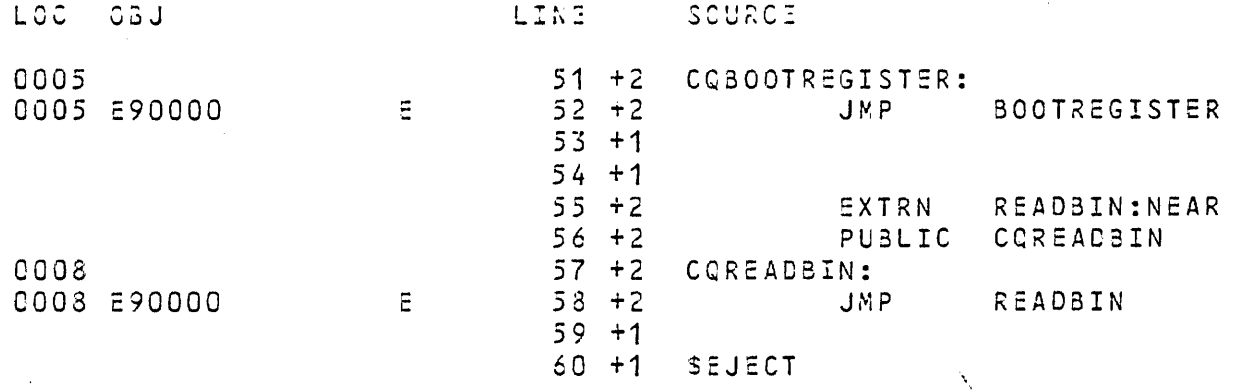

 $\sim 10^{11}$  km s  $^{-1}$ 

 $\mathcal{L}(\mathcal{A})$  and  $\mathcal{L}(\mathcal{A})$  and  $\mathcal{L}(\mathcal{A})$ 

 $\label{eq:2} \mathcal{L} = \mathcal{L} \left( \mathcal{L} \right) \mathcal{L} \left( \mathcal{L} \right)$ 

 $\mathcal{L}^{\text{max}}_{\text{max}}$  and  $\mathcal{L}^{\text{max}}_{\text{max}}$ 

 $\mathcal{L}(\mathcal{L})$  ,  $\mathcal{L}(\mathcal{L})$  ,

 $\mathcal{L}^{\text{max}}_{\text{max}}$ 

 $\mathcal{L}^{\text{max}}_{\text{max}}$ 

 $\mathcal{L}^{\mathcal{L}}$  and  $\mathcal{L}^{\mathcal{L}}$  and  $\mathcal{L}^{\mathcal{L}}$  and  $\mathcal{L}^{\mathcal{L}}$  and  $\mathcal{L}^{\mathcal{L}}$ 

 $\sim 10^{11}$ 

 $\sim 100$  km s  $^{-1}$ 

 $\mathcal{L}^{\text{max}}_{\text{max}}$ 

 $\mathcal{L}^{\text{max}}_{\text{max}}$ 

 $\label{eq:2.1} \frac{1}{\sqrt{2}}\int_{\mathbb{R}^3}\frac{1}{\sqrt{2}}\left(\frac{1}{\sqrt{2}}\right)^2\frac{1}{\sqrt{2}}\left(\frac{1}{\sqrt{2}}\right)^2\frac{1}{\sqrt{2}}\left(\frac{1}{\sqrt{2}}\right)^2\frac{1}{\sqrt{2}}\left(\frac{1}{\sqrt{2}}\right)^2\frac{1}{\sqrt{2}}\left(\frac{1}{\sqrt{2}}\right)^2\frac{1}{\sqrt{2}}\frac{1}{\sqrt{2}}\frac{1}{\sqrt{2}}\frac{1}{\sqrt{2}}\frac{1}{\sqrt{2}}\frac{1}{\sqrt{2}}$ 

 $\sim 10^{11}$  km s  $^{-1}$ 

 $\mathcal{L}^{\text{max}}_{\text{max}}$  , where  $\mathcal{L}^{\text{max}}_{\text{max}}$ 

 $\hat{\mathcal{L}}_{\text{max}}$  and  $\hat{\mathcal{L}}_{\text{max}}$ 

 $\sim 10^{11}$ 

8086/8087/8088 MACRO ASSEMBLER ROM VECTOR TABLE

 $\mathcal{L}_{\text{max}}$  and  $\mathcal{L}_{\text{max}}$ 

 $\label{eq:2.1} \frac{1}{2} \int_{\mathbb{R}^3} \frac{1}{\sqrt{2}} \, \frac{1}{\sqrt{2}} \,$ 

09/01/80 PAGE 3

 $\mathcal{L}^{\text{max}}_{\text{max}}$ 

 $\alpha$  ,  $\alpha$  ,  $\alpha$ 

 $\sim 10^{-11}$ 

 $\mathcal{L}^{\mathcal{L}}(\mathcal{L}^{\mathcal{L}}(\mathcal{L}^{\mathcal{L$ 

 $\sim 10^{-1}$ 

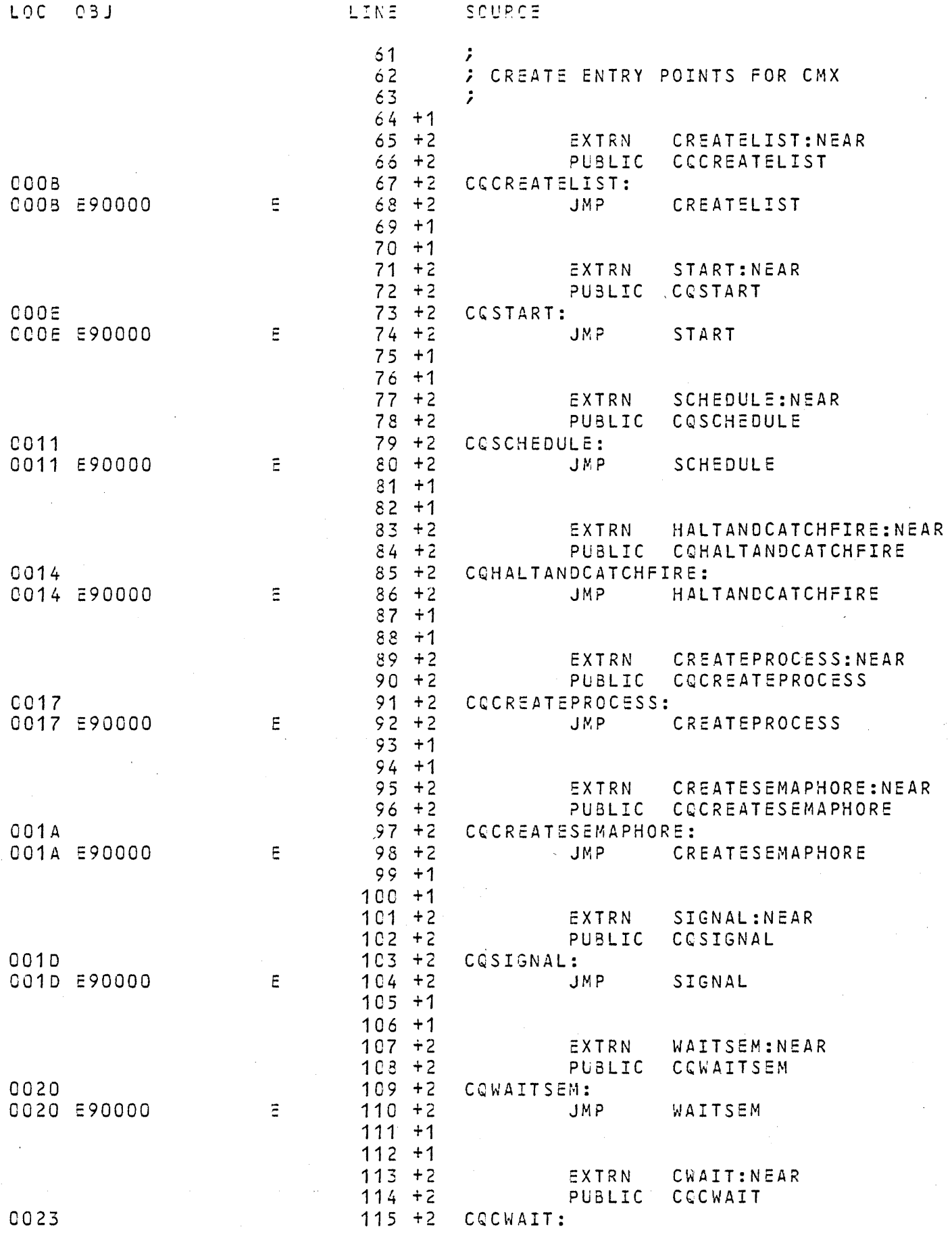

 $\pm$ 

 $\sim 10^7$ 

 $\Delta \sim 10^4$ 

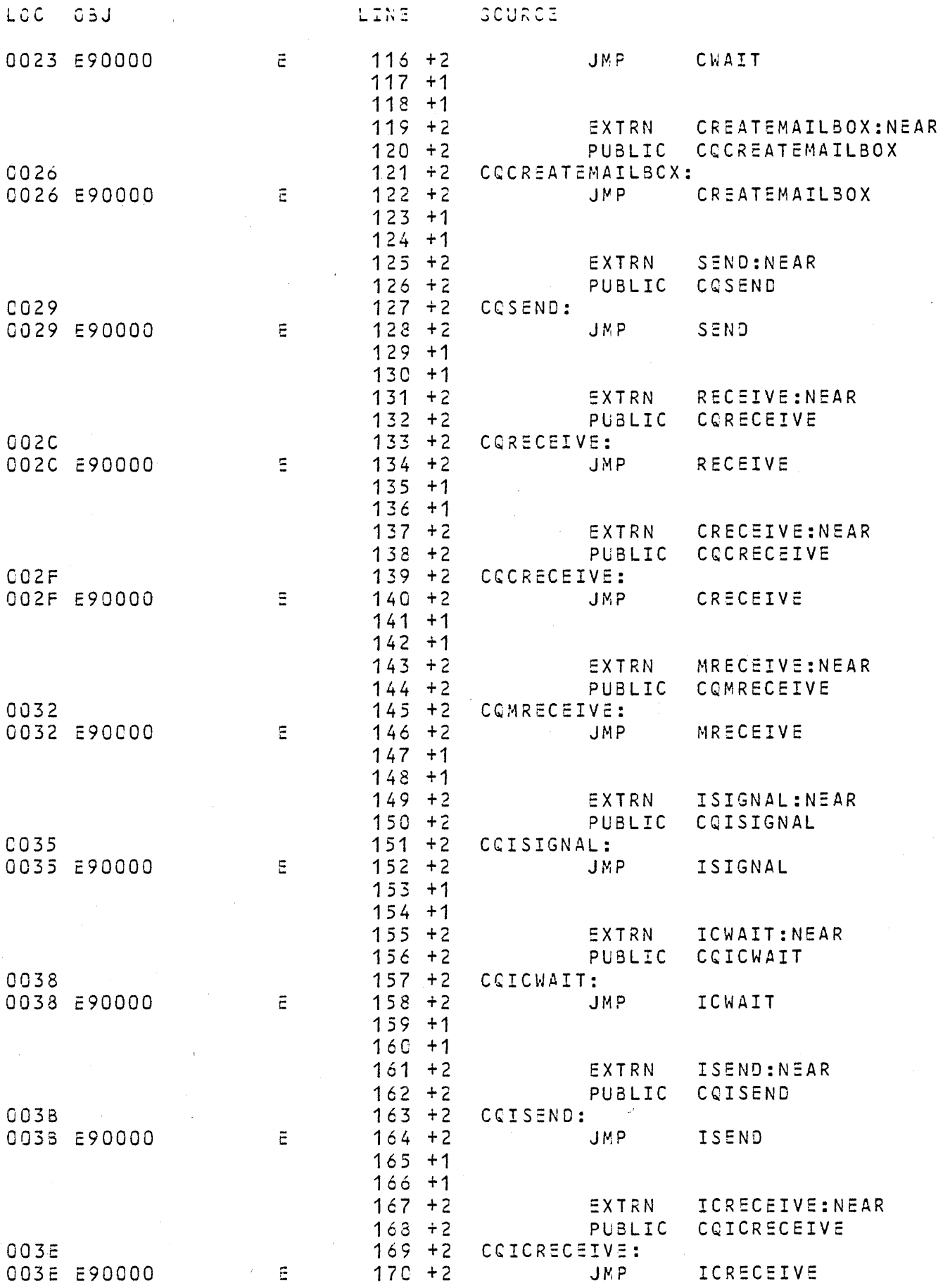

 $\sim 10^{-1}$ 

 $\mathcal{A}^{\text{max}}$ 

 $\sim 10^{-1}$ 

 $\sim$ 

ing C

 $\mathcal{L}_{\text{max}}$  and  $\mathcal{L}_{\text{max}}$ 

 $\sim 10^7$ 

 $\sim$   $\sim$ 

 $\sim$ 

 $\sim 10^6$ 

 $\sim 10^6$ 

 $\sim 100$ 

 $\bar{t}$ 

 $\sim 10^6$ 

 $\sim 10^{-1}$ 

 $\Delta \phi$ 

 $\sim 0.1$ 

 $\sim 10^{10}$ 

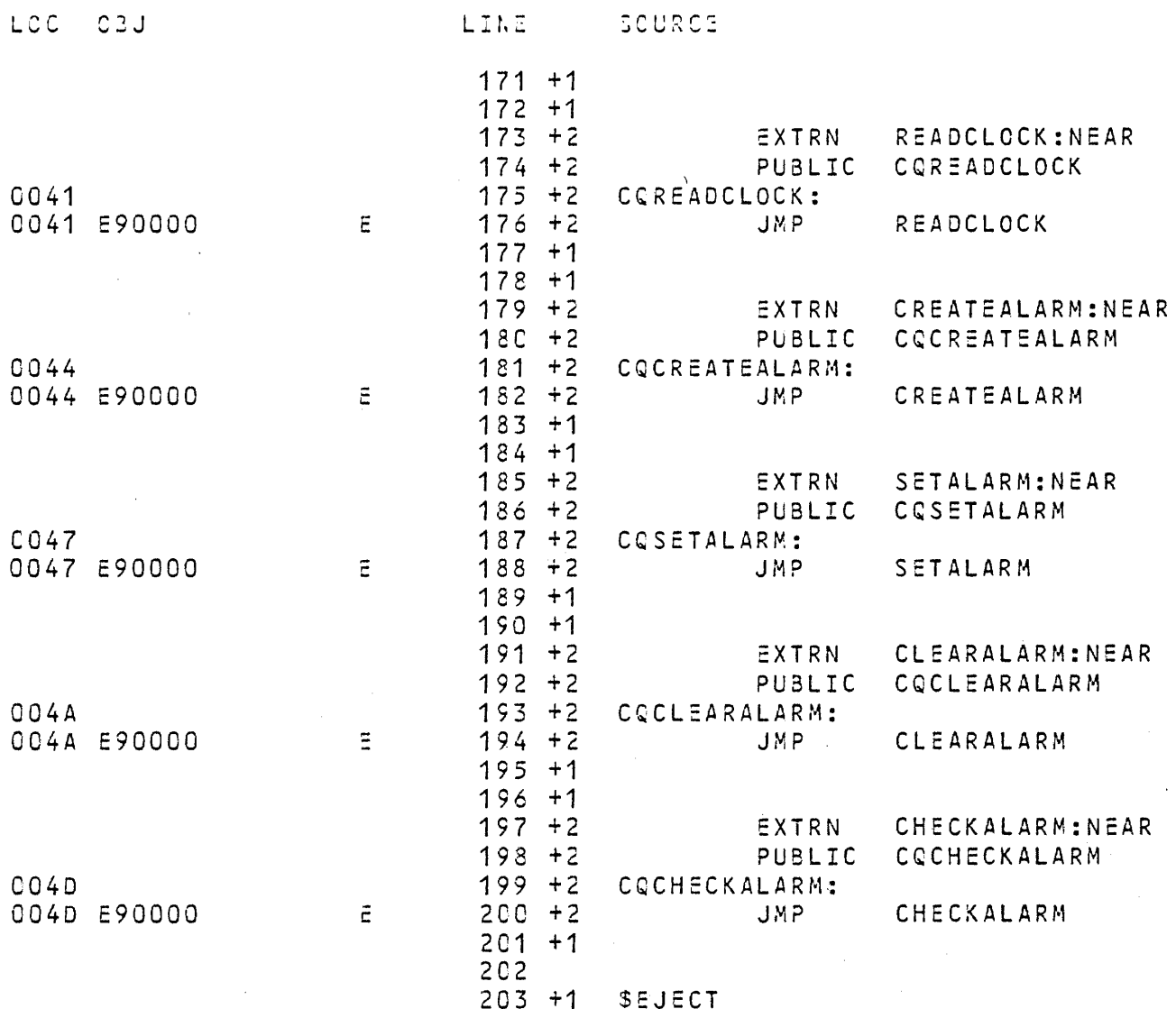

 $\mathcal{L}^{\text{max}}_{\text{max}}$ 

 $\sim 30$ 

 $\mathcal{L}^{\text{max}}$ 

 $\sim 10^6$ 

 $\sigma_{\rm eff}$ 

 $\sim$   $\sim$ 

 $\sim 10^{-1}$ 

 $\label{eq:2.1} \frac{1}{\sqrt{2}}\sum_{i=1}^n\frac{1}{\sqrt{2}}\left(\frac{1}{\sqrt{2}}\right)^2\left(\frac{1}{\sqrt{2}}\right)^2\left(\frac{1}{\sqrt{2}}\right)^2.$ 

 $\sim 10^{11}$ 

 $\mathcal{L}^{\text{max}}_{\text{max}}$  and  $\mathcal{L}^{\text{max}}_{\text{max}}$ 

 $\mathcal{L}^{\text{max}}_{\text{max}}$ 

 $\sim$  $\sim$ 

 $\sim 10^{-11}$ 

 $\mathcal{L}^{\text{max}}_{\text{max}}$ 

 $\mathcal{L}^{\text{max}}_{\text{max}}$ 

 $\sim 10^{11}$  km  $^{-1}$ 

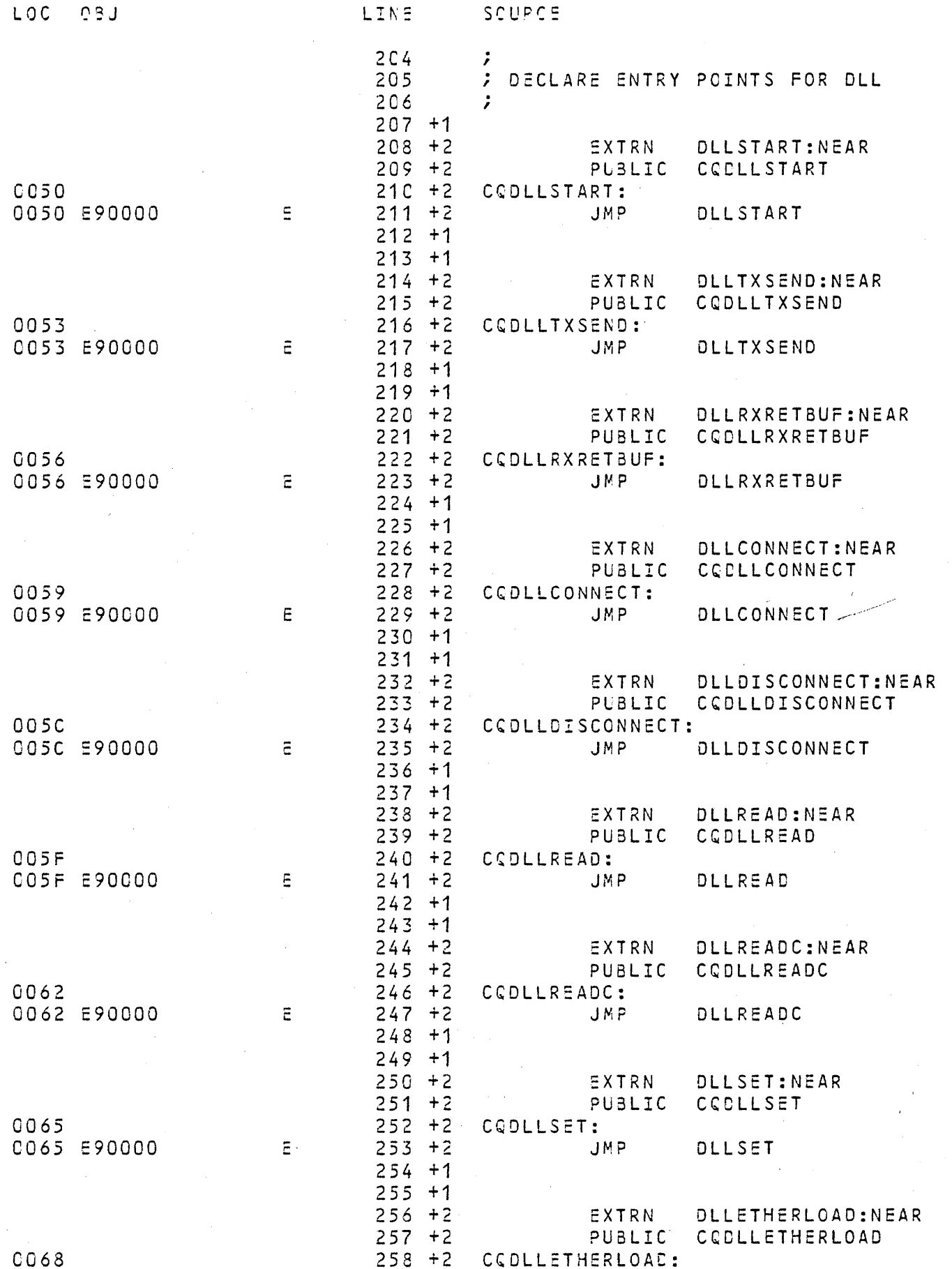

 $\sqrt{2}$ 

 $\sim 10$ 

 $\Delta \phi$ 

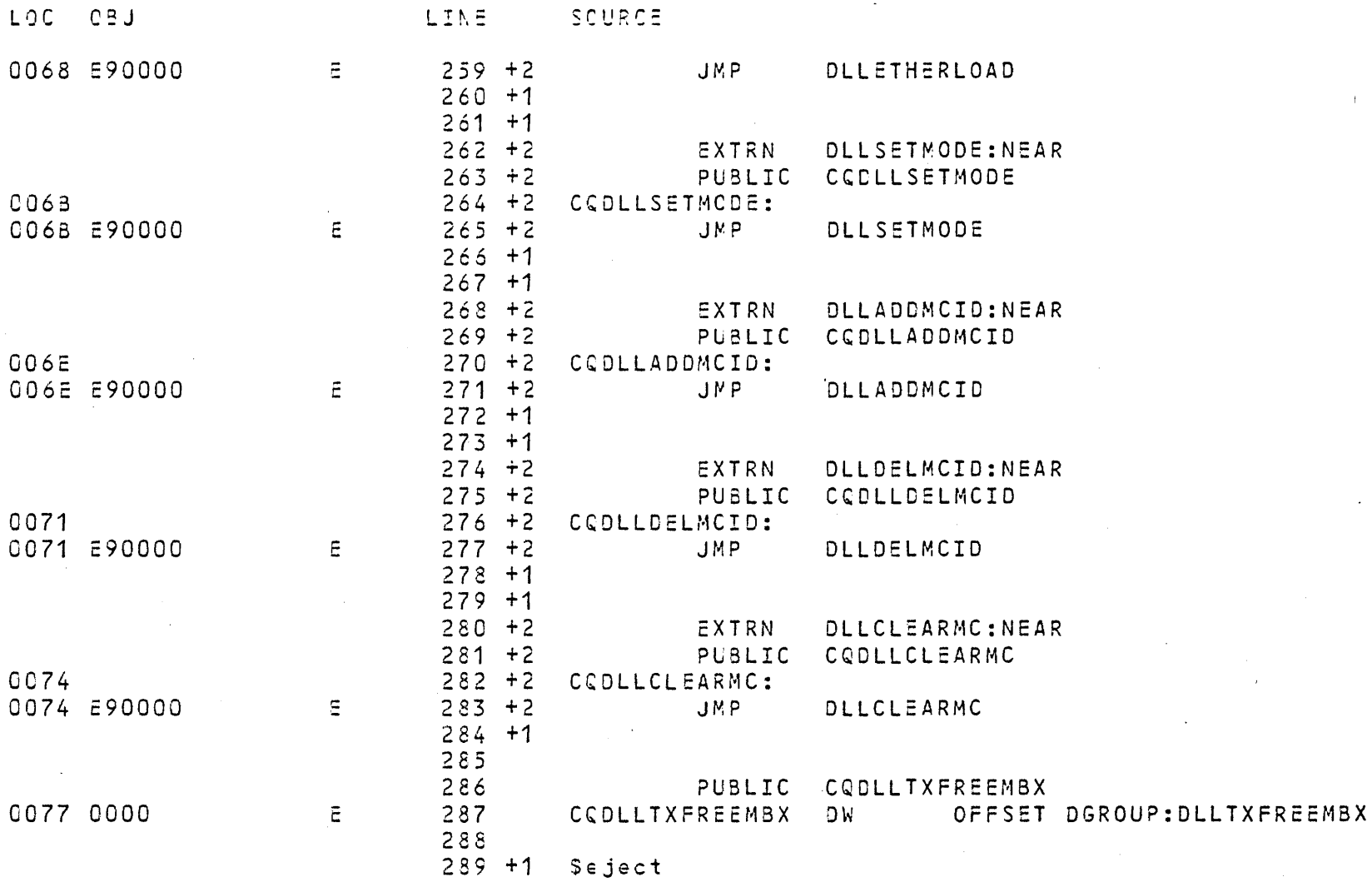

 $\sim$   $\sim$ 

 $\sim 10^{-1}$ 

 $\mathcal{L}^{\text{max}}_{\text{max}}$ 

 $\sim 40$ 

 $\sim$   $\sigma$   $^{-1}$ 

 $\sim 0.1$ 

 $\langle \hat{u}_1 \rangle$  ,  $\langle \hat{u}_2 \rangle$ 

 $\frac{\partial}{\partial t} \left( \frac{\partial}{\partial x} \right) = \frac{\partial}{\partial x} \left( \frac{\partial}{\partial x} \right)$ 

 $\sim 100$  km s  $^{-1}$ 

 $\sim 800$ 

 $\mathbf{x}$  .

 $\sim 10^{-1}$ 

 $\sim 10^{-1}$ 

 $\mathcal{L}^{\text{max}}$  .

 $\mathcal{L}(\mathcal{L}^{\mathcal{L}})$  and  $\mathcal{L}^{\mathcal{L}}$  and  $\mathcal{L}^{\mathcal{L}}$ 

 $\sim$   $\sim$ 

 $\sim 6\%$ 

 $\mathcal{L}_{\mathcal{A}}$ 

 $\sim 100$ 

 $\frac{1}{\sqrt{2\pi}}\int_{0}^{\frac{\pi}{2}}\frac{dx}{\sqrt{2\pi}}\,dx$ 

 $\mathcal{L}^{\text{max}}_{\text{max}}$ 

 $\bar{\omega}$ 

 $\sim 10^{11}$ 

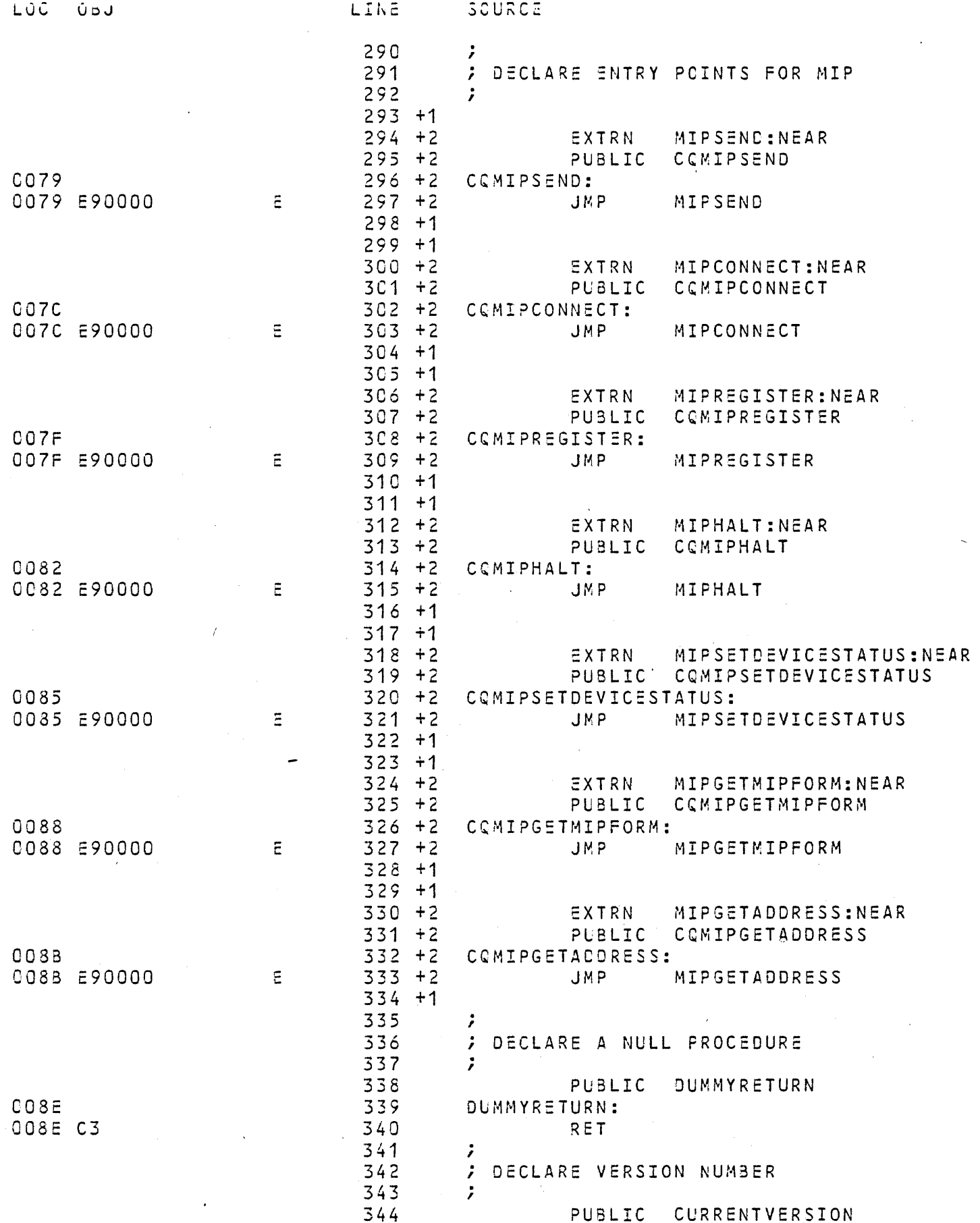

 $\mathbf{r}$ 

 $\sim$   $\sigma$  .

 $\sim 10^6$ 

 $\mathbf{A}$ 

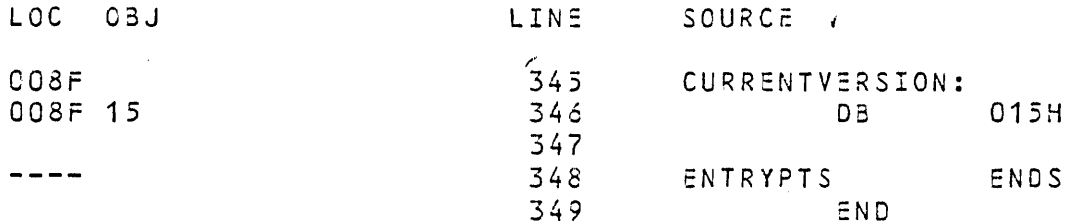

## ASSEMBLY COMPLETE, NO ERRORS FOUND

 $\Delta$ 

 $\ddot{\phantom{a}}$ 

 $\sim 10$ 

 $\ddot{z}$  = V1.5 hopefully the last one

 $\chi$ 

 $U_{\rm max}$